## **Проект**

#### **Единый государственный экзамен по ИНФОРМАТИКЕ и ИКТ**

## Пояснения к демонстрационному варианту контрольных **ИЗМЕРИТЕЛЬНЫХ МАТЕРИАЛОВ ДЛЯ ПРОВЕДЕНИЯ В 2011 ГОДУ единого государственного экзамена по информатике и ИКТ**

При ознакомлении с демонстрационным вариантом контрольных измерительных материалов ЕГЭ 2011 года следует иметь в виду, что задания, в него включенные, не отражают всех элементов, которые будут проверяться с помошью вариантов КИМ в 2011 году. Полный перечень элементов содержания, которые могут контролироваться на едином государственном экзамене 2011 года, приведен в «Кодификаторе элементов содержания и требований к уровню подготовки выпускников общеобразовательных учреждений для проведения в 2011 году единого государственного экзамена по информатике и ИКТ».

Назначение демонстрационного варианта заключается в том, чтобы дать возможность любому участнику ЕГЭ и широкой общественности составить представление о структуре будущих КИМ, количестве заданий, их форме, уровне сложности. Приведенные критерии оценки выполнения заланий с развернутым ответом, включенные в этот вариант, лают представление о требованиях к полноте и правильности записи развернутого ответа.

Эти сведения позволят выпускникам выработать стратегию подготовки  $\kappa$  EF $\Theta$ .

## $\Lambda$ емонстрационный вариант **контрольных измерительных материалов ДЛЯ ПРОВЕДЕНИЯ В 2011 ГОДУ ЕДИНОГО ГОСУДАРСТВЕННОГО ЭКЗАМЕНА**  $\overline{u}$  **МНФОРМАТИКЕ** и ИКТ

## **Инструкция по выполнению работы**

На выполнение экзаменационной работы по информатике отводится 4 часа (240 минут). Экзаменационная работа состоит из 3 частей, содержащих 32 задания. На выполнение частей 1 и 2 работы рекомендуется отволить 1,5 часа (90 минут). На выполнение заланий части  $3 - 2.5$  часа  $(150$  минут).

Часть 1 содержит 18 заданий с выбором ответа. К каждому заданию дается 4 варианта ответа, из которых только один правильный.

Часть 2 состоит из 10 заданий с кратким ответом (к этим заданиям вы должны самостоятельно сформулировать и записать ответ).

Часть 3 состоит из 4 заданий. Для выполнения заданий этой части вам необходимо написать развернутый ответ в произвольной форме.

Выполняйте задания в том порядке, в котором они даны. Если какое-то задание вызывает у вас затруднение, пропустите его и постарайтесь выполнить те, в ответах на которые вы уверены. Если после выполнения всей работы у вас останется время, вы сможете вернуться к пропушенным заданиям.

За каждый правильный ответ в зависимости от сложности задания дается один или более баллов. Баллы, полученные вами за все выполненные задания, суммируются. Постарайтесь выполнить как можно больше заданий и набрать наибольшее количество баллов.

Желаем успеха!

(например,  $A \wedge B$ ) либо & (например,  $A \& B$ ); с) *дизыонкиия* (логическое сложение, логическое ИЛИ) обозначается ∨ (например,  $A \vee B$ ); d) *следование* (импликация) обозначается → (например, А → В); е) символ 1 используется для обозначения истины (истинного высказывания); символ 0 - для обозначения лжи (ложного высказывания). 2. Два логических выражения, содержащих переменные, называются равносильными (эквивалентными), если значения этих выражений совпадают при любых значениях переменных. Так, выражения  $A \rightarrow B$  и  $(\neg A) \vee B$ равносильны, а А  $\vee$  В и А  $\wedge$  В – нет (значения выражений разные, например, при  $A = 1$ ,  $B = 0$ ). 3. Приоритеты логических операций: инверсия (отрицание), конъюнкция (логическое умножение), дизъюнкция (логическое сложение), импликация (следование). Таким образом,  $\neg A \land B \lor C \land D$  означает то же, что и  $((\neg A) \land B) \lor (C \land D).$ Возможна запись  $A \wedge B \wedge C$  вместо  $(A \wedge B) \wedge C$ . То же относится и к дизьюнкции: возможна запись  $A \vee B \vee C$  вместо  $(A \vee B) \vee C$ .  $k$ леточку, номер которой соответствует номеру выбранного вами  $o$ *m*eema. Дано А=А7<sub>16</sub>, B=251<sub>8</sub>. Какое из чисел С, записанных в двоичной системе, отвечает условию A<C<B? 1)  $10101100<sub>2</sub>$ 2) 10101010<sub>2</sub> 3) 101010112  $\overline{4}$  10101000<sub>2</sub> Автоматическое устройство осуществило перекодировку информационного сообщения на русском языке длиной в 20 символов, первоначально записанного в 16-битном коле Unicode, в 8-битную колировку КОИ-8. При этом информационное сообщение уменьшилось на 1)  $320\,$   $6\mu$ T 2)  $20\,$   $6\mu$ T 3)  $160\,$   $6\alpha$  $\mu$ T 4)  $20\,$   $6\alpha$  $\mu$ T Иля групповых операций с файлами используются маски имен файлов. Маска представляет собой последовательность букв, цифр и прочих допустимых в именах файлов символов, в которых также могут встречаться следующие символы: Символ «?» (вопросительный знак) означает ровно один произвольный символ. Символ «\*» (звездочка) означает любую последовательность символов произвольной длины, в том числе «\*» может задавать и пустую последовательность. Определите, по какой из масок будет выбрана указанная группа файлов: 1234.xls 23.xml 234.xls 23.xml 1)  $*23*7x*$ 2) ?23?.x?? 3)  $2232 \times x*$ 4) \*23\*.??? **A1 A2 A3** 

3

Демонстрационный вариант ЕГЭ 2011 г. ИНФОРМАТИКА и ИКТ, 11 класс

В экзаменационных заланиях используются следующие соглашения:

<u>a)</u> *отпицание* (инверсия, логическое НЕ) обозначается – (например. - А); b) *конъюнкция* (логическое умножение, логическое И) обозначается ∧

1. Обозначения для логических связок (операций):

Демонстрационный вариант ЕГЭ 2011 г. ИНФОРМАТИКА и ИКТ, 11 класс

**Часть 1** 

*ɉɪɢ ɜɵɩɨɥɧɟɧɢɢ ɡɚɞɚɧɢɣ ɷɬɨɣ ɱɚɫɬɢ ɢɡ ɱɟɬɵɪɟɯ ɩɪɟɞɥɨɠɟɧɧɵɯ ɜɚɦ ɜɚɪɢɚɧɬɨɜ ɨɬɜɟɬɚ ɜɵɛɟɪɢɬɟ ɨɞɢɧ ɩɪɚɜɢɥɶɧɵɣ. ȼ ɛɥɚɧɤɟ ɨɬɜɟɬɨɜ ʋ 1 ɩɨɞ*  $HOMe$ *POM выполняемого вами задания (A1–A18) поставьте знак « × » в* 

4

Чему равна сумма чисел 57<sub>8</sub> и 46<sub>16</sub>?

- 1)  $351<sub>8</sub>$
- 2)  $125s$
- 3)  $55_{16}$
- 4)  $75<sub>16</sub>$
- 

**A4** 

**A5** 

Для передачи по каналу связи сообщения, состоящего только из символов А, Б, В и Г, используется неравномерный (по длине) код: А-00, Б-11, В-010, Г-011. Через канал связи передается сообщение: ГБВАВГ. Закодируйте сообщение данным кодом. Полученную двоичную последовательность переведите в шестнадцатеричную систему счисления. Какой вид будет иметь это сообщение?

1) 71013

2) DBCACD

3) 7A13

4) 31A7

Путешественник пришел в 08:00 на автостанцию населенного пункта ЛИСЬЕ и обнаружил следующее расписание автобусов для всей районной сети маршрутов: **A6** 

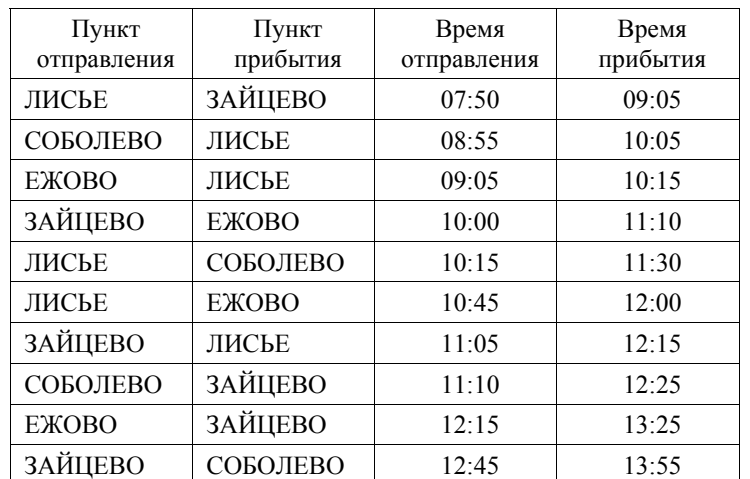

Определите самое раннее время, когда путешественник сможет оказаться в пункте ЗАЙЦЕВО согласно этому расписанию.

- 1) 09:05
- 2) 12:15
- 3) 12:25
- 4) 13:25

Демонстрационный вариант ЕГЭ 2011 г. ИНФОРМАТИКА и ИКТ, 11 класс

Лена забыла пароль для входа в Windows XP, но помнила алгоритм его получения из символов «A153B42FB4» в строке подсказки. Если последовательность символов «В4» заменить на «В52» и из получившейся строки удалить все трехзначные числа, то полученная последовательность и будет паролем:

6

1) ABFB52 2) AB42FB52 3) ABFB4 4) AB52FB

Определите значение переменной с после выполнения следующего фрагмента программы, в котором *a*, *b* и *c* – переменные вещественного (лействительного) типа **A8** 

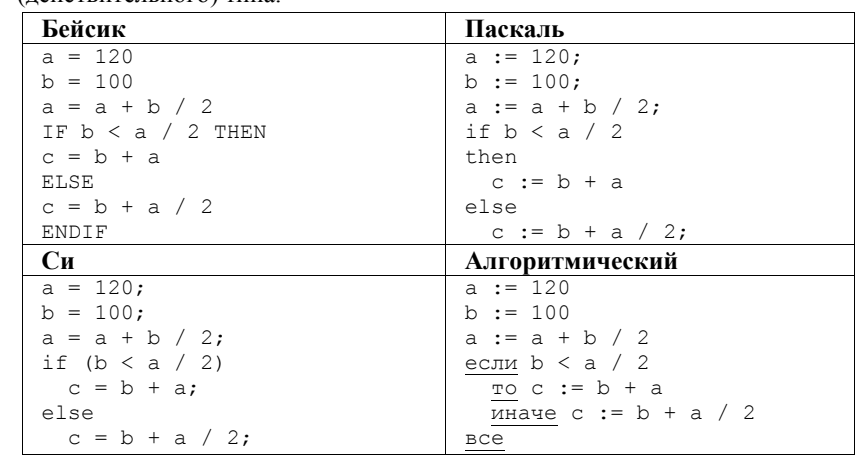

1)  $c = 105$  2)  $c = 160$  3)  $c = 185$  4)  $c = 270$ 

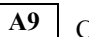

**A7** 

Символом F обозначено одно из указанных ниже логических выражений от трех аргументов: X, Y, Z.

Дан фрагмент таблицы истинности выражения F:

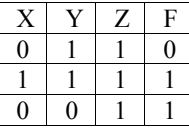

Какое выражение соответствует F?

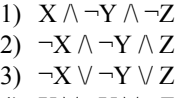

4)  $X \vee \neg Y \vee \neg Z$ 

Укажите, какое логическое выражение равносильно выражению  $A \lor \neg(\neg B \lor \neg C)$ :

- 1)  $\neg A \lor B \lor \neg C$
- 2) A  $\vee$  (B  $\wedge$  C)
- 3)  $A \vee B \vee C$
- 4) A  $\vee \neg B \vee \neg C$

**A11** 

**A10** 

В динамической (электронной) таблице приведены значения посевных плошадей (в га) и урожая (в центнерах) четырех зерновых культур в четырех хозяйствах одного района. В каком из хозяйств достигнута максимальная урожайность зерновых (по валовому сбору)? (Урожайность измеряется в центнерах с гектара.)

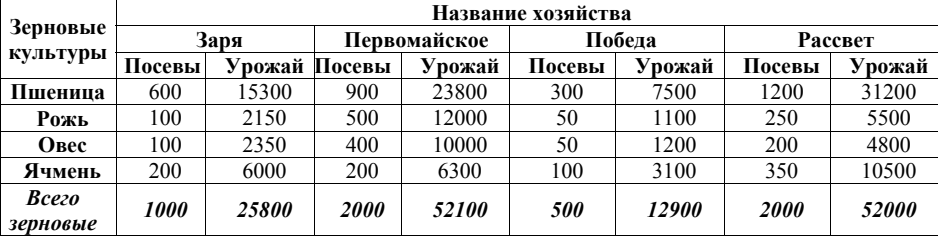

 $1)$  Заря

2) Первомайское

3) Побела

4) Рассвет

**A12** 

Торговое предприятие владеет тремя магазинами (I, II и III), каждый из **которых** реализует периферийные компьютерные устройства: мониторы  $(M)$ , принтеры  $(\Pi)$ , сканеры  $(C)$  или клавиатуры  $(K)$ . На диаграмме 1 показано количество проданных товаров каждого вида за месяц. На диаграмме 2 показано, как за тот же период соотносятся продажи товаров (в штуках) в трех магазинах предприятия.

8

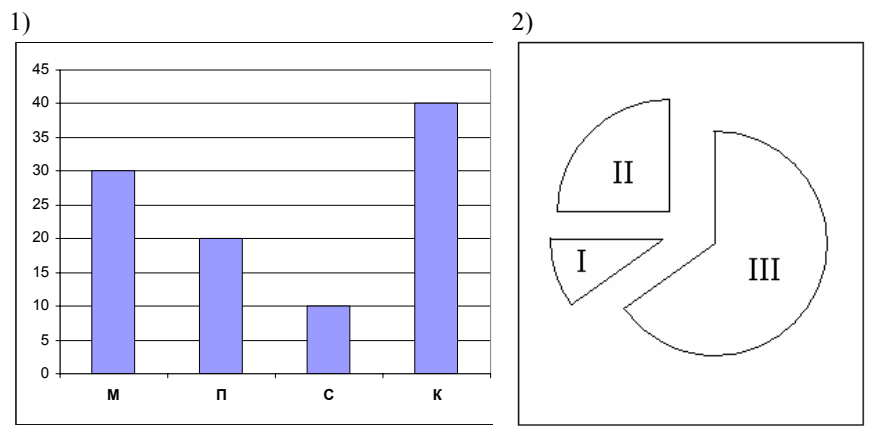

Какое из приведенных ниже утверждений следует из анализа обеих диаграмм?

- А) Все сканеры могли быть проданы через магазин III
- Б) Все принтеры и сканеры могли быть проданы через магазин II
- В) Все мониторы могли быть проданы через магазин I
- Г) Ни один принтер не был продан через магазин II
- $1)$  A
- $2)$  **E**
- $3)$  B
- 4)  $\Gamma$

**A13** 

База данных о торговых операциях дистрибутора состоит из трех связанных таблиц. Ниже даны фрагменты этих таблиц.

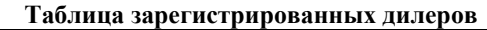

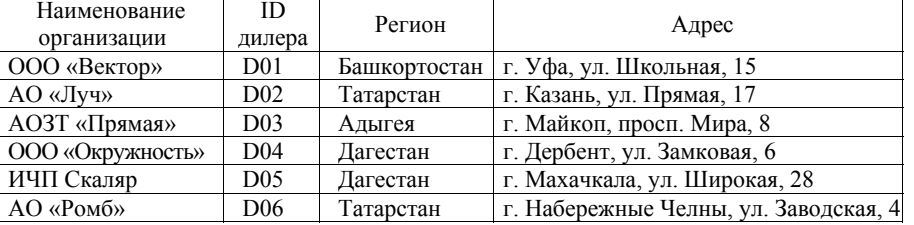

## **Таблица отгрузки товара**

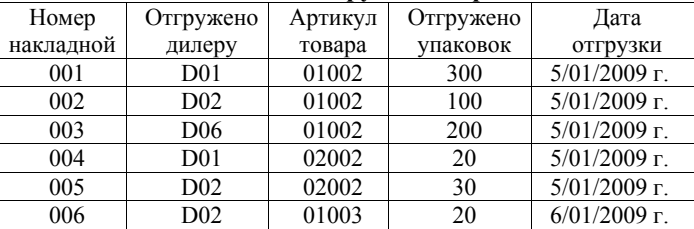

## **Ɍɚɛɥɢɰɚ ɬɨɜɚɪɨɜ**

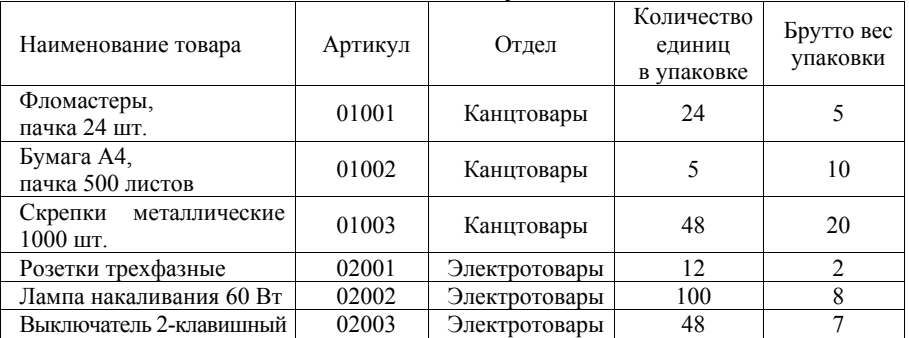

Сколько пачек бумаги было отгружено в Татарстан 5 января 2009 г.?

- 1) 100
- 2) 200
- 3) 500
- 4) 1500

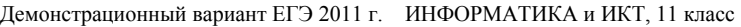

Для кодирования цвета фона интернет-страницы используется атрибут bgcolor="#XXXXXX", где в кавычках задаются шестнадцатеричные значения интенсивности цветовых компонент в 24-битной RGB-модели следующим образом:

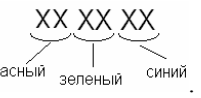

К какому цвету будет близок цвет страницы, заданный тэгом <br/>body bgcolor="#747474">?

 $1)$  серый

**A14** 

9

2) белый

3) фиолетовый

- 4) черный
- Какое из приведенных имен удовлетворяет логическому условию: ¬ (последняя буква гласная → первая буква согласная) / вторая буква согласная **A15** 
	- 1) ИРИНА
	- 2) APTEM
	- 3) CTEHAH
	- 4) MAPHA

В некоторой стране автомобильный номер длиной 7 символов составляют из заглавных букв (используются только 22 различные буквы) и лесятичных цифр в любом порядке. **A16** 

Каждый такой номер в компьютерной программе записывается минимально возможным и одинаковым целым количеством байт (при этом используют посимвольное кодирование и все символы кодируются одинаковым и минимально возможным количеством бит).

Определите объем памяти, отводимый этой программой для записи 50 номеров.

- 1)  $350$  байт
- 2) 300 байт
- 3) 250 байт
- 4) 200 байт

10

В программе описан одномерный целочисленный массив А с индексами от 0 до 10. Ниже представлен фрагмент этой программы, записанный на разных языках программирования, в котором значения элементов массива сначала задаются, а затем меняются.

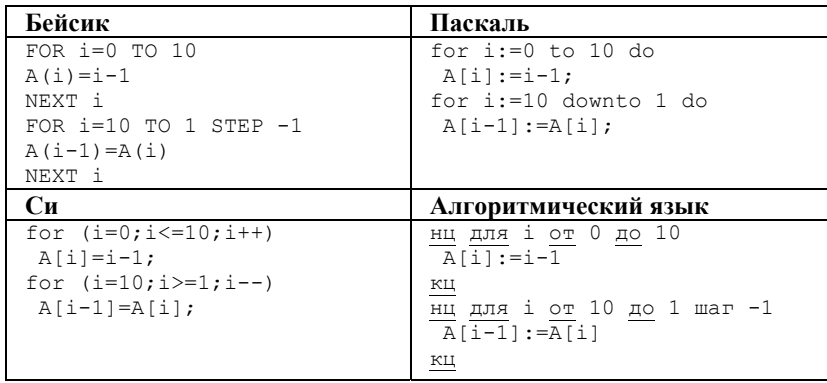

Чему окажутся равны элементы этого массива?

1) 9 9 9 9 9 9 9 9 9 9 9 2) 0 1 2 3 4 5 6 7 8 9 9 3) 0 1 2 3 4 5 6 7 8 9 10 4) -1 -1 0 1 2 3 4 5 6 7 8

**A17** 

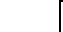

Система команд исполнителя РОБОТ, «живущего» в клетках прямоугольного лабиринта на плоскости: **A18** 

**вверх** вниз влево вправо При выполнении любой из этих команд РОБОТ перемешается на одну клетку, соответственно: вверх  $\uparrow$ , вниз  $\downarrow$ , влево  $\leftarrow$ , вправо  $\rightarrow$ .

Четыре условия позволяют проверить отсутствие преград у каждой из сторон той клетки, гле нахолится РОБОТ:

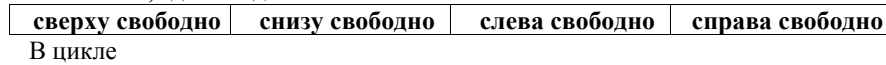

ПОКА < условие > команда

команда выполняется, пока условие истинно, иначе происходит переход на следующую строку программы.

Если РОБОТ начнет движение в сторону стены, то он разрушится и выполнение программы прервется.

Сколько клеток лабиринта соответствуют требованию, что, выполнив предложенную программу, РОБОТ уцелеет и остановится в той же клетке, с которой он начал движение?

НАЧАЛО

ПОКА < справа свободно > вниз ПОКА < снизу свободно > влево ПОКА < слева свободно > вверх ПОКА < сверху свободно > вправо KOHELI

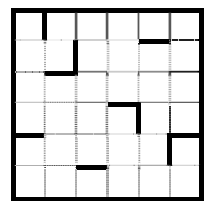

12

- 1) 1 2) 2
- 3) 3

4) 4

**Часть 2** 

*Ɉɬɜɟɬɨɦ ɤ ɡɚɞɚɧɢɹɦ ɷɬɨɣ ɱɚɫɬɢ (ȼ1%ȼ10) ɹɜɥɹɟɬɫɹ ɱɢɫɥɨ,*   $nocnedosamenbuocmb 6vks 474$  индр. которые следует записать в бланк  $\delta$ *∂ 1 справа от номера соответствующего задания, начиная с* первой клеточки, без пробелов и каких-либо дополнительных символов. Kaждую букву или иифру пишите в отдельной клеточке в соответствии  $c$  приведенными образцами.

**B1** 

Для перелачи сигналов на флоте используются специальные сигнальные флаги, вывешиваемые в одну линию (последовательность важна). Какое количество различных сигналов может передать корабль при помощи четырех сигнальных флагов, если на корабле имеются флаги трех различных видов (флагов каждого вида неограниченное количество)?

**B2** 

Запишите значение переменной **а** после выполнения фрагмента алгоритма:

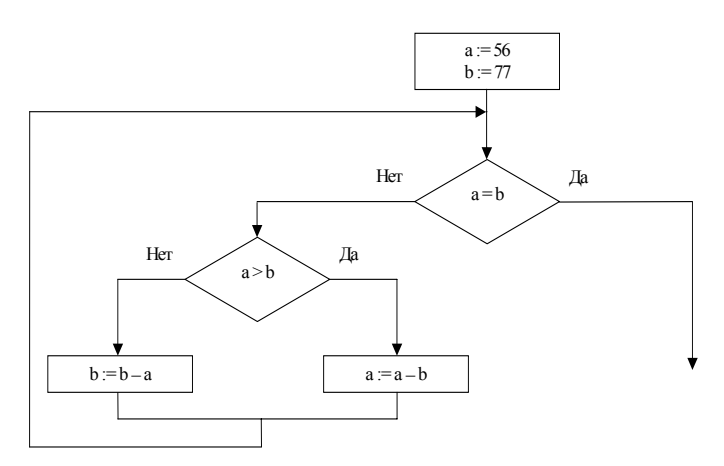

 $\Pi$ римечание: знаком := обозначена операция присваивания.

В бланк ответов впишите только число.

Демонстрационный вариант ЕГЭ 2011 г. ИНФОРМАТИКА и ИКТ, 11 класс

У исполнителя Калькулятор две команды, которым присвоены номера: **B3** 

1. **прибавь** 1

2. **УМНОЖЬ** На 3

Выполняя первую из них. Калькулятор прибавляет к числу на экране 1, а выполняя вторую, утраивает его. Запишите порядок команд в программе получения из 2 числа 26, солержашей не более 6 команд, указывая лишь номера команд.

(Например, программа 21211 – это программа

**умножь на 3** прибавь 1 **ɭɦɧɨɠɶ ɧɚ 3 ɩɪɢɛɚɜɶ 1 ɩɪɢɛɚɜɶ 1**  которая преобразует число 1 в 14.)

На месте преступления были обнаружены четыре обрывка бумаги. Следствие установило, что на них записаны фрагменты одного IP-адреса. Криминалисты обозначили эти фрагменты буквами А, Б, В и Г. Восстановите IP-алрес.

В ответе укажите последовательность букв, обозначающих фрагменты, в порядке, соответствующем IP-адресу.

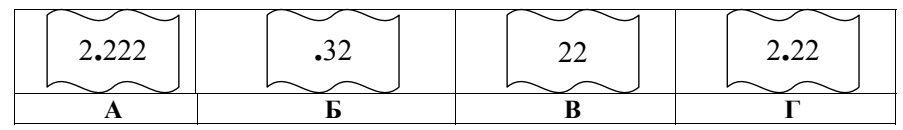

**B5** 

**B4** 

В системе счисления с некоторым основанием десятичное число 18 записывается в виде 30. Укажите это основание.

У Толи есть лоступ к сети Интернет по высокоскоростному одностороннему радиоканалу, обеспечивающему скорость получения информации 2<sup>19</sup> бит в секунду. У Миши нет скоростного доступа в Интернет, но есть возможность получать информацию от Толи по низкоскоростному телефонному каналу со средней скоростью 2<sup>15</sup> бит в секунду. Миша договорился с Толей, что тот будет скачивать для него данные объемом 5 Мбайт по высокоскоростному каналу и ретранслировать их Мише по низкоскоростному каналу. **B6** 

Компьютер Толи может начать ретрансляцию данных не раньше, чем им будут получены первые 512 Кбайт этих данных. Каков минимально возможный промежуток времени (в секундах) с момента начала скачивания Толей данных до полного их получения Мишей?

В ответе укажите только число, слово «секунд» или букву «с» добавлять не нужно.

 $© 2011$  Федеральная служба по надзору в сфере образования и науки Российской Федерации

Девять школьников, остававшихся в классе на перемене, были вызваны к директору. Один из них разбил окно в кабинете. На вопрос директора, кто это слелал, были получены следующие ответы:

Володя: «Это слелал Саша». Аня: «Вололя лжет!» Егор: «Маша разбила». Саша: «Аня говорит неправду!» Рома: «Разбила либо Маша, либо Нина...» Маша: «Это я разбила!» Нина: «Маша не разбивала!» Коля: «Ни Маша, ни Нина этого не лелали».

Олег: «Нина не разбивала!»

Кто разбил окно, если известно, что из этих левяти высказываний истинны только три?

Ответ запишите в виде первой буквы имени.

**B8** 

Строки (цепочки символов латинских букв) создаются по следующему правилу.

Первая строка состоит из одного символа – латинской буквы «А». Каждая из последующих цепочек создается такими действиями: в очередную строку сначала записывается буква, чей порядковый номер в алфавите соответствует номеру строки (на *i*-м шаге пишется *i*-я буква алфавита), к ней слева дважды подряд приписывается предыдущая строка. Вот первые 4 строки, созданные по этому правилу:

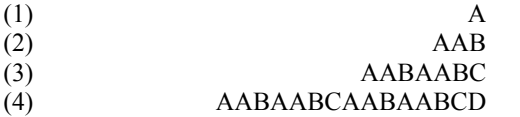

 $J$ атинский алфавит (для справки): ABCDEFGHIJKLMNOPQRSTUVWXYZ

Имеется задание:

«Определить символ, стоящий в *n*-й строке на позиции  $2^{n-1} - 5$ , считая от левого края цепочки». Выполните это задание для  $n = 8$ 

Демонстрационный вариант ЕГЭ 2011 г. ИНФОРМАТИКА и ИКТ, 11 класс

**B9** 

В языке запросов поискового сервера для обозначения логической операции «ИЛИ» используется символ «|», а для логической операции  $\langle \langle H \rangle \rangle$  – символ  $\langle \langle \hat{\mathbf{x}} \rangle \rangle$ .

В таблице приведены запросы и количество найденных по ним страниц некоторого сегмента сети Интернет.

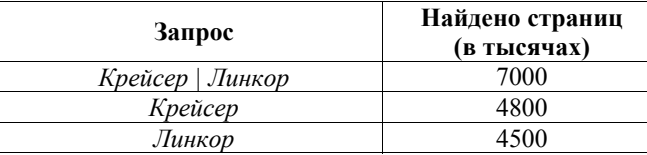

Какое количество страниц (в тысячах) булет найлено по запросу *Kрейсер & Линкор?* 

Считается, что все запросы выполнялись практически одновременно, так что набор страниц, содержащих все искомые слова, не изменялся за время выполнения запросов.

**B10** 

## Сколько различных решений имеет уравнение

 $((J \rightarrow K) \rightarrow (M \land N \land L)) \land ((J \land \neg K) \rightarrow \neg (M \land N \land L)) \land (M \rightarrow J) = 1,$ 

где J, K, L, M, N – логические переменные?

В ответе не нужно перечислять все различные наборы значений *J*, K, L, M и N, при которых выполнено данное равенство. В качестве ответа нужно указать количество таких наборов.

 $He$  забудьте перенести все ответы в бланк ответов № 1.

## Демонстрационный вариант ЕГЭ 2011 г. ИНФОРМАТИКА и ИКТ, 11 класс **Часть 3**

 $\Lambda$ ля записи ответов на задания этой части (C1–C4) используйте  $6\pi$ анк ответов № 2. Запишите сначала номер задания (С1, С2 и т.д.),  $a$  затем полное решение. Ответы записывайте четко и разборчиво.

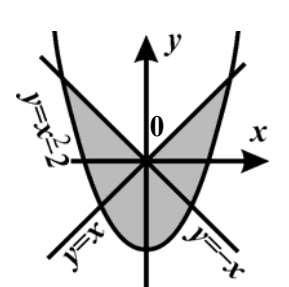

**C1** 

Требовалось написать программу, при выполнении которой с клавиатуры считываются координаты точки на плоскости (*x*, *y* – действиительные числа) и определяется принадлежность этой точки заданной заштрихованной области (включая границы). Программист торопился и написал программу неправильно.

17

**C2** 

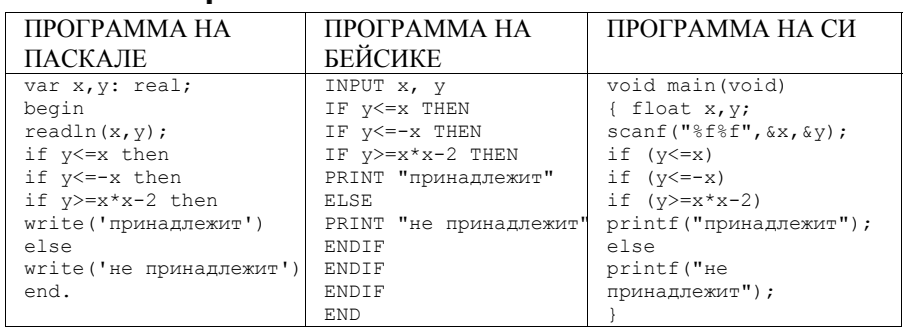

Последовательно выполните следующее:

1) Приведите пример таких чисел *x*, *y*, при которых программа неправильно решает поставленную задачу.

2) Укажите, как нужно доработать программу, чтобы не было случаев ее неправильной работы. (Это можно сделать несколькими способами, поэтому можно указать любой правильный способ доработки исходной программы.)

#### Демонстрационный вариант ЕГЭ 2011 г. ИНФОРМАТИКА и ИКТ, 11 класс

Дан целочисленный массив из 30 элементов. Элементы массива могут принимать значения от 0 до 1000. Опишите на русском языке или на одном из языков программирования алгоритм, который позволяет подсчитать и вывести среднее арифметическое элементов массива, имеющих нечетное значение. Гарантируется, что в исходном массиве хотя бы один элемент имеет нечетное значение.

Исходные данные объявлены так, как показано ниже. Запрещается использовать переменные, не описанные ниже, но разрешается не использовать часть из них.

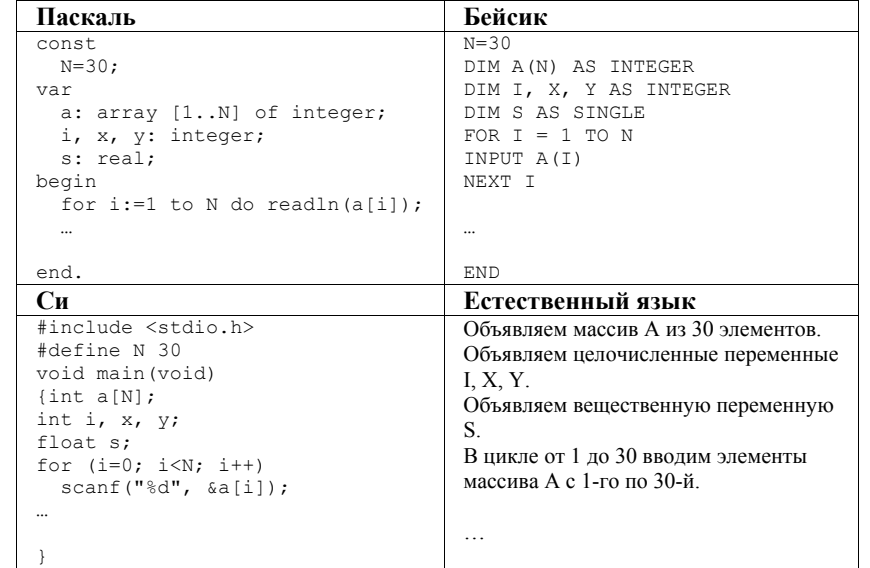

В качестве ответа Вам необходимо привести фрагмент программы (или описание алгоритма на естественном языке), который должен находиться на месте многоточия. Вы можете записать решение также на другом языке программирования (укажите название и используемую версию языка программирования, например, Borland Pascal 7.0) или в виде блок-схемы. В этом случае вы должны использовать переменные, аналогичные переменным, используемым в алгоритме, записанном на естественном языке, с учетом синтаксиса и особенностей используемого вами языка программирования.

Два игрока играют в следующую игру. Перед ними лежат две кучки камней, в первой из которых 3, а во второй 4 камня. У каждого игрока неограниченно много камней. Игроки ходят по очереди. Ход состоит в том, что игрок или удваивает число камней в какой-то кучке или добавляет 4 камня в какую-то кучку. Игрок, после хода которого общее число камней в двух кучках становится больше 25, **проигрывает**. Кто выигрывает при безошибочной игре обоих игроков - игрок, делающий первый ход, или игрок, делающий второй ход? Каким должен быть первый ход выигрывающего игрока? Ответ обоснуйте.

На вход программе подается набор символов, заканчивающийся точкой (в программе на языке Бейсик символы можно вводить по одному в строке, пока не будет введена точка, или считывать данные из файла). Напишите эффективную, в том числе и по используемой памяти, программу (укажите используемую версию языка программирования, например, Borland Pascal 7.0), которая сначала будет определять, есть ли в этом наборе символы, соответствующие десятичным цифрам. Если такие символы есть, то можно ли переставить их так, чтобы полученное число было симметричным (читалось одинаково как слева направо, так и справа налево). Ведущих нулей в числе быть не должно, исключение - число 0, запись которого содержит ровно один ноль. **C4** 

Если требуемое число составить невозможно, то программа должна вывести на экран слово «NO». А если возможно, то в первой строке следует вывести слово «YES», а во второй – искомое симметричное число. Если таких чисел несколько, то программа должна выводить максимальное из них. Например, пусть на вход подаются следующие символы:

Do not 911 to 09 do.

В данном случае программа должна вывести YES

91019

**C3** 

## Система оценивания экзаменационной работы по информатике и ИКТ

## **ЧАСТЬ1**

За правильный ответ на каждое задание части 1 ставится 1 балл. Если указаны два и более ответов (в том числе правильный), неверный ответ или ответ отсутствует - 0 баллов.

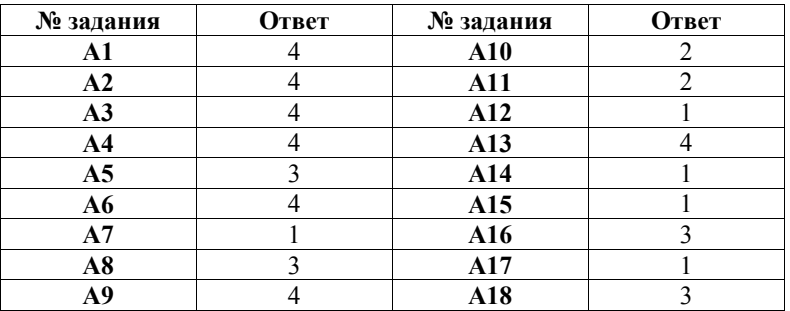

**ЧАСТЬ 2** 

За правильный ответ на залания В1-В10 ставится 1 балл, за неверный ответ или его отсутствие - 0 баллов.

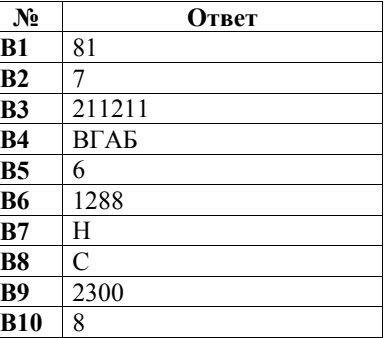

## **ЧАСТЬ 3**

# КРИТЕРИИ ПРОВЕРКИ И ОЦЕНКИ ВЫПОЛНЕНИЯ **ЗАДАНИЙ С РАЗВЕРНУТЫМ ОТВЕТОМ**

Внимание! При выставлении баллов за выполнение задания в «Протокол проверки ответов на задания бланка № 2» следует иметь в виду, что, если **ɨɬɜɟɬ ɨɬɫɭɬɫɬɜɭɟɬ** (ɧɟɬ ɧɢɤɚɤɢɯ ɡɚɩɢɫɟɣ, ɫɜɢɞɟɬɟɥɶɫɬɜɭɸɳɢɯ ɨ ɬɨɦ, ɱɬɨ экзаменуемый приступал к выполнению задания), то в протокол проставляется «**X**», а не «0».

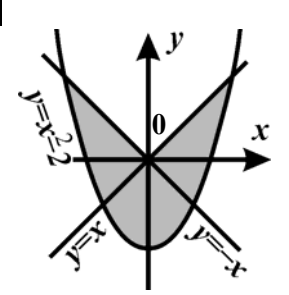

**C1** 

Требовалось написать программу, при выполнении которой с клавиатуры считываются координаты точки на плоскости (*x,y* – действительные числа) и определяется принадлежность этой точки заданной заштрихованной области (включая границы). Программист торопился и написал программу неправильно.

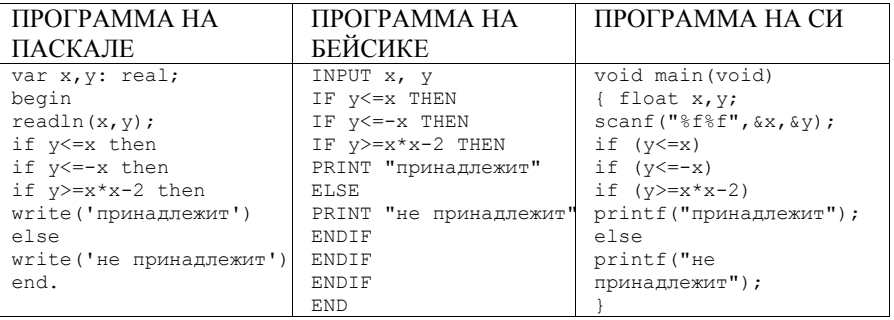

Последовательно выполните следующее:

1) Привелите пример таких чисел *x*, *v*, при которых программа неправильно решает поставленную задачу.

2) Укажите, как нужно доработать программу, чтобы не было случаев ее неправильной работы. (Это можно сделать несколькими способами, поэтому можно указать любой правильный способ доработки исходной программы).

```
Cодержание верного ответа и указания по оцениванию
    (допускаются иные формулировки ответа, не искажающие его смысл)
Элементы ответа:
1) Пример: x=2, y=2 (Любая пара (x,y), для которой выполняется: y \ge x или
y > -x.2) Возможная доработка (Паскаль, разбиение области на две части
прямой x=0):
if (y>=x*x-2) and (y<=x) and (x>=0) or (x<=0) and
(y \leq -x) and (y \geq x * x - 2) then
  write('принадлежит')
 else 
  write('не принадлежит')
Возможная доработка (Си, разбиение на две пересекающиеся области):
if (y>=x*x-2 \& (y<=x | | y<=x))printf("принадлежит");
else 
  printf("не принадлежит");
Возможная доработка (Бейсик, отбрасывание части от большей области,
используются вложенные условия):
IF v >= x * x - 2 THEN
IF NOT (y > x AND y > -x) THEN
  PRINT "принадлежит"
 ELSE 
  PRINT "не принадлежит"
 ENDIF 
ELSE 
PRINT "не принадлежит"
ENDIF 
Обратите внимание, что вариантов доработки может быть достаточно
много, но обычно правильное описание заштрихованных областей в них
представляет собой
    или объединение двух (или более) возможно пересекающихся
областей.
    или исключение одной области из другой.
```
При разделении области вдоль какой-либо линии точки, которые лежат на этой линии внутри области, могут быть причислены к одной части, к другой или к обеим (то есть, например, в приведенном решении на языке Паскаль одно из условий  $(x>=0)$  или  $(x<=0)$  может быть строгим). Могут быть и другие верные способы доработки.

## Лемонстрационный вариант ЕГЭ 2010 г. ИНФОРМАТИКА и ИКТ. 11 класс 23

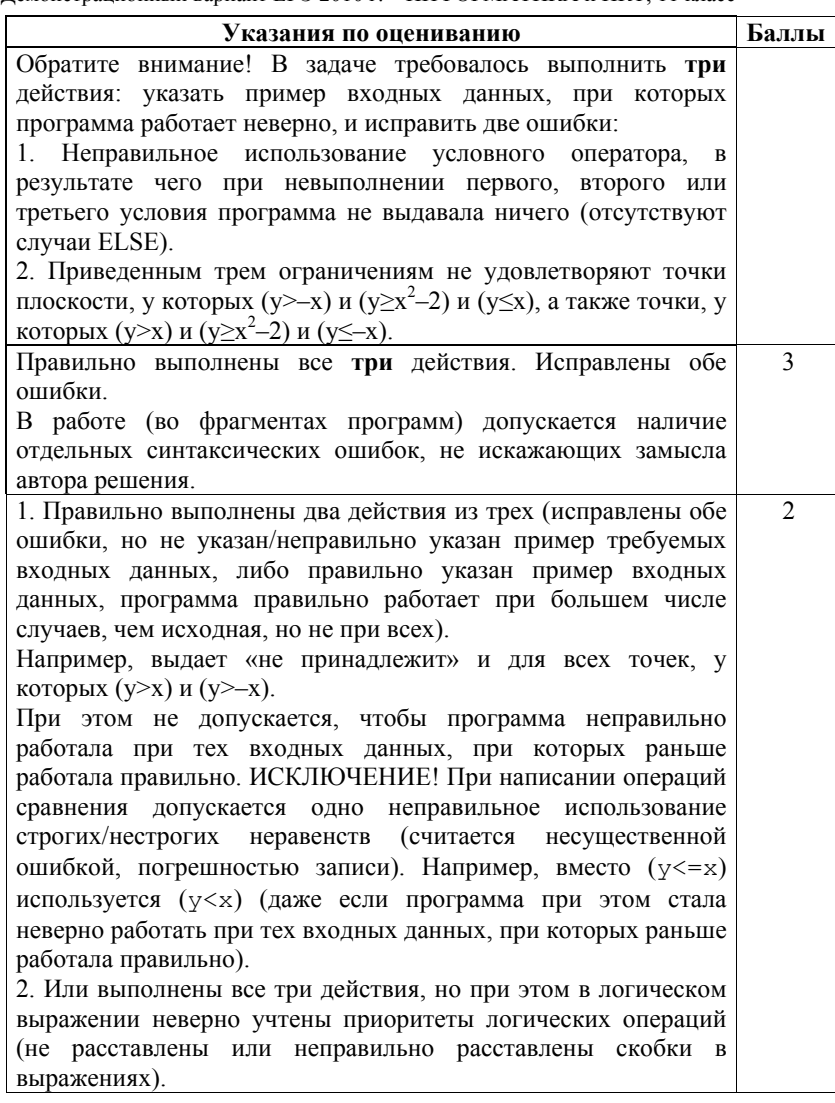

## Демонстрационный вариант ЕГЭ 2010 г. ИНФОРМАТИКА и ИКТ, 11 класс 24

Правильно выполнено только одно действие из трех. То есть, либо только приведен пример входных данных, либо он не приведен (или приведен неверно), но имеется программа, корректно работающая при большем количестве входных данных, чем исходная, но не при всех. При оценивании этого задания на 1 балл допускается не учитывать корректность работы программы на точках границ областей (вместо нестрогих неравенств в решении были использованы строгие неравенства, или наоборот). 1 Все пункты задания выполнены неверно (пример входных данных не указан или указан неверно, программа не приведена, либо приведенная программа корректно работает в не большем количестве случаев, чем исходная).  $\theta$ Максимальный балл 3

**C2** 

Дан целочисленный массив из 30 элементов. Элементы массива могут принимать значения от 0 до 1000. Опишите на русском языке или на одном из языков программирования алгоритм, который позволяет подсчитать и вывести среднее арифметическое элементов массива, имеющих нечетное значение. Гарантируется, что в исходном массиве хотя бы один элемент имеет нечетное значение.

Исходные данные объявлены так, как показано ниже. Запрещается использовать переменные, не описанные ниже, но разрешается не использовать часть из них.

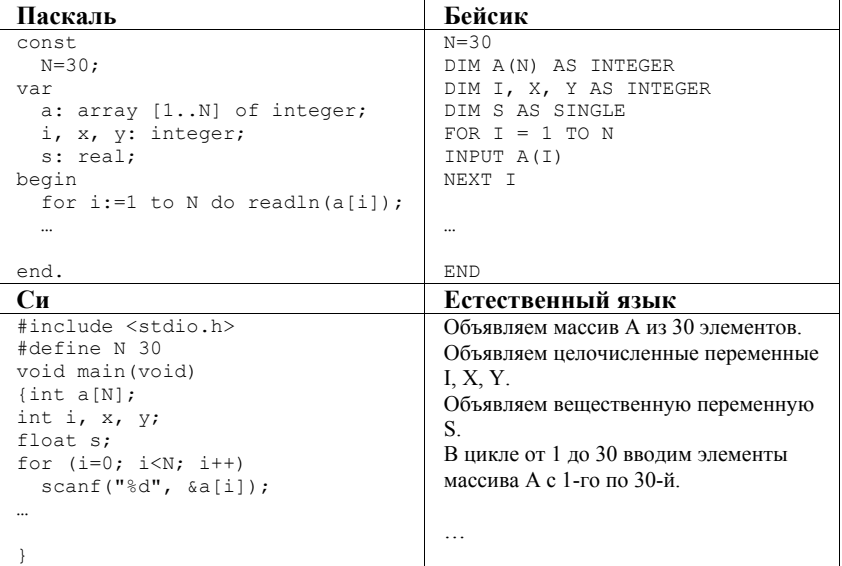

## Лемонстрационный вариант ЕГЭ 2010 г. ИНФОРМАТИКА и ИКТ. 11 класс 25

**C3** 

В качестве ответа Вам необходимо привести фрагмент программы (или описание алгоритма на естественном языке), который лолжен нахолиться на месте многоточия. Вы можете записать решение также на лючтом языке программирования (укажите название и используемую версию языка программирования, например, Borland Pascal 7.0) или в виде блок-схемы. В этом случае вы должны использовать переменные, аналогичные переменным, используемым в алгоритме, записанном на естественном языке, с учетом синтаксиса и особенностей используемого вами языка программирования.

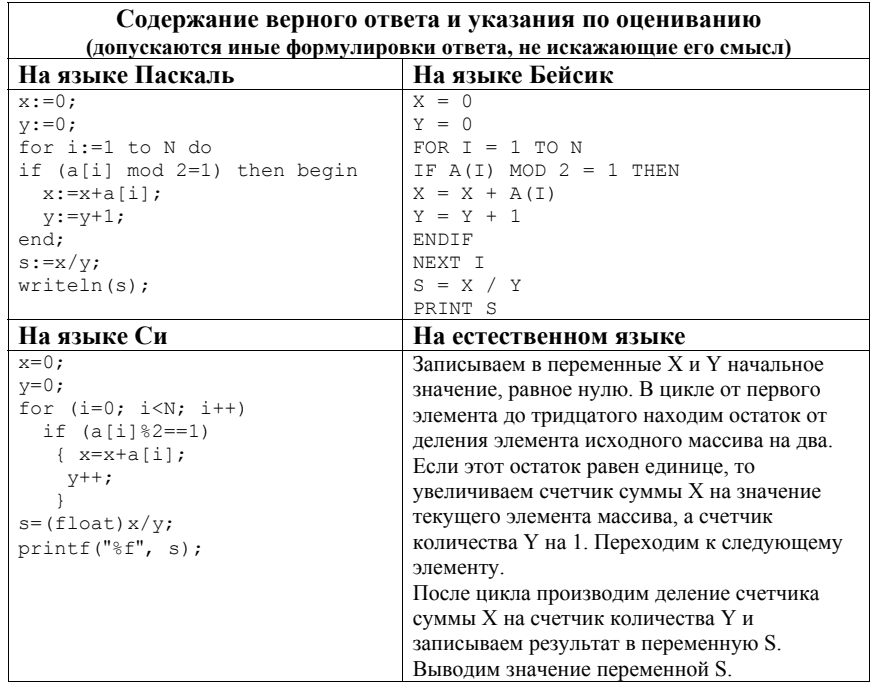

#### $\pi$ иемонстрационный вариант ЕГЭ 2010 г. ИНФОРМАТИКА и ИКТ. 11 класс 26

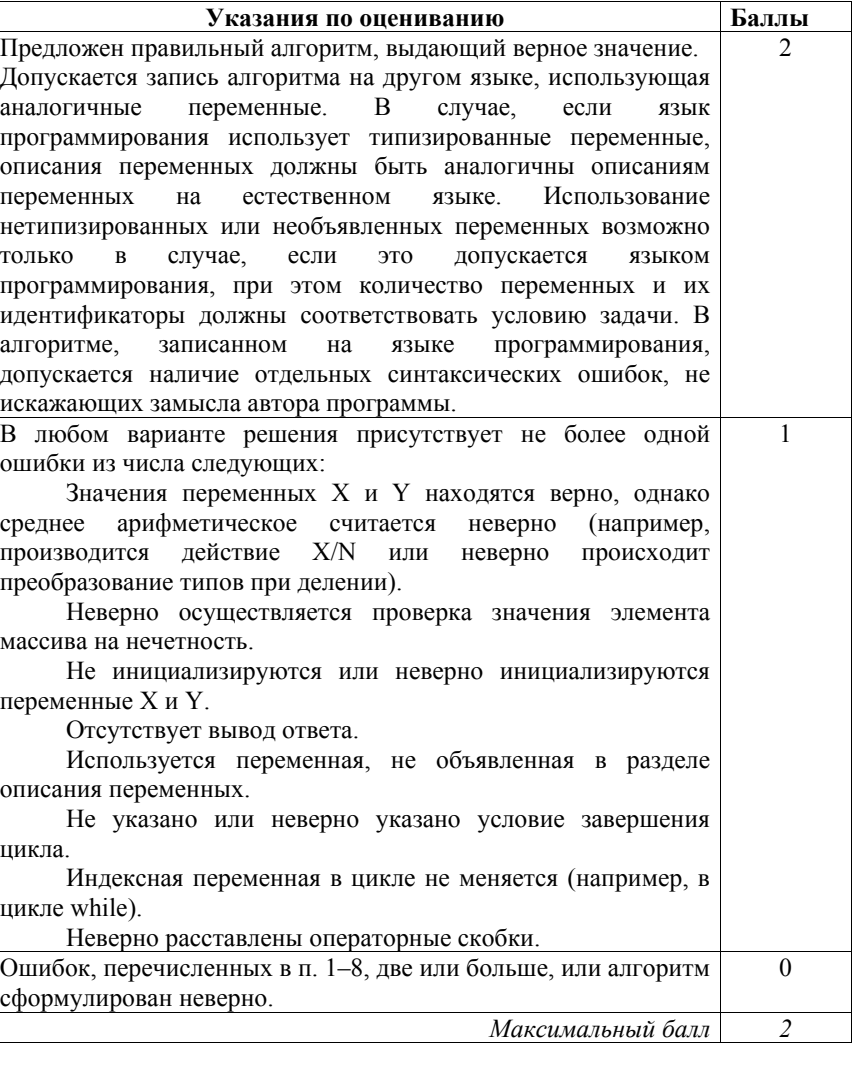

Два игрока играют в следующую игру. Перед ними лежат две кучки камней, в первой из которых 3, а во второй 4 камня. У каждого игрока неограниченно много камней. Игроки ходят по очереди. Ход состоит в том, что игрок или удваивает число камней в какой-то куче или добавляет 4 камня в какую-то кучу. Игрок, после хода которого общее число камней в двух кучах становится больше 25, **проигрывает**. Кто выигрывает при безошибочной игре обоих игроков - игрок, делающий первый ход, или игрок, делающий второй ход? Каким должен быть первый ход выигрывающего игрока? Ответ обоснуйте.

© 2011 Фелеральная служба по налзору в сфере образования и науки РФ

игры).

правильности.

стратегии.

# Содержание верного ответа и указания по оцениванию **(допускаются иные формулировки ответа, не искажающие его смысл)**

Выигрывает второй игрок.

Для локазательства рассмотрим неполное лерево игры, оформленное в виде таблицы, где в каждой ячейке записаны пары чисел, разделенные запятой. Эти числа соответствуют количеству камней на каждом этапе игры в первой и второй кучках соответственно.

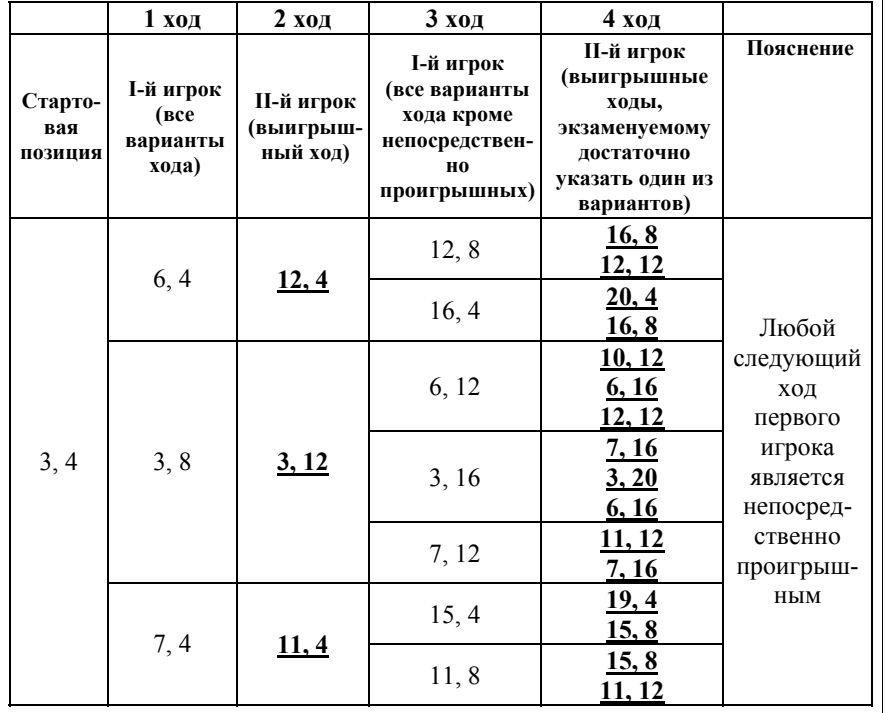

Таблица содержит *все возможные* варианты ходов первого игрока. Из нее видно, что при любом ходе первого игрока у второго имеется ход, приводящий к победе.

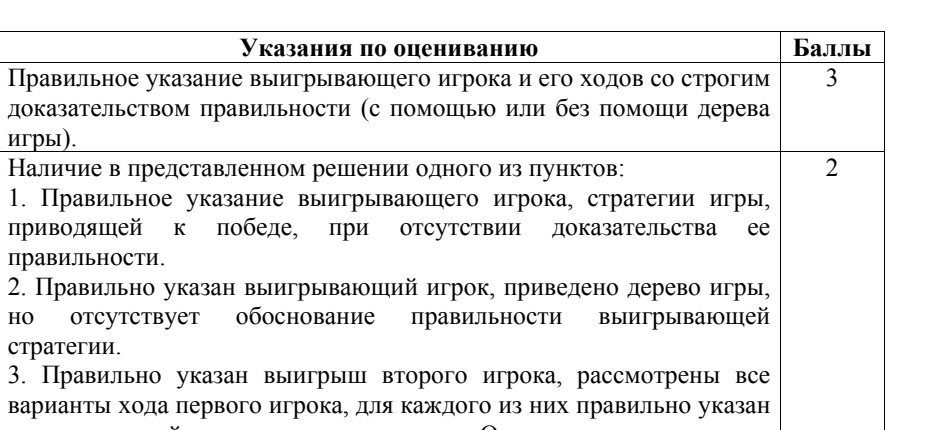

выигрывающий ответ второго игрока. Однако анализ игры не доведен до конца и отсутствует обоснование стратегии. Наличие в представленном решении одного из пунктов: 1. Правильно указаны все варианты хола первого игрока и возможные ответы второго игрока (в том числе и все выигрышные), но неверно определены дальнейшие действия и неправильно указан победитель. 2. Правильно указан выигрыш второго игрока, но описание выигрышной стратегии неполно и для некоторых (больше одного, но не для всех) вариантов хода первого игрока правильно указан выигрывающий ответ второго игрока. 1

Залание не выполнено, или в прелставленном решении полностью отсутствует описание элементов выигрышной стратегии и отсутствует анализ вариантов первого-второго ходов играющих (даже при наличии правильного указания выигрывающего игрока).  $\Omega$ Максимальный балл <sup>3</sup>

На вхол программе полается набор символов, заканчивающийся точкой (в программе на языке Бейсик символы можно вводить по одному в строке, пока не будет введена точка, или считывать данные из файла). Напишите эффективную, в том числе и по используемой памяти, программу (укажите используемую версию языка программирования, например, Borland Pascal 7.0), которая сначала будет определять, есть ли в этом наборе символы, соответствующие десятичным цифрам. Если такие символы есть, то можно ли переставить их так, чтобы полученное число было симметричным (читалось одинаково как слева направо, так и справа налево). Ведущих нулей в числе быть не должно, исключение – число 0, запись которого содержит ровно один ноль.

Если требуемое число составить невозможно, то программа должна вывести на экран слово "NO". А если возможно, то в первой строке следует вывести слово "YES", а во второй – искомое симметричное число. Если таких чисел несколько, то программа должна выводить максимальное из них. Например, пусть на вход подаются следующие символы:

Do not 911 to 09 do.

**C4** 

В данном случае программа должна вывести YES 91019

#### **Содержание верного ответа и указания по оцениванию (ɞɨɩɭɫɤɚɸɬɫɹ ɢɧɵɟ ɮɨɪɦɭɥɢɪɨɜɤɢ ɨɬɜɟɬɚ, ɧɟ ɢɫɤɚɠɚɸɳɢɟ ɟɝɨ ɫɦɵɫɥ)**

Программа читает все входные символы до точки один раз, подсчитывая в массиве, хранящем 10 целых чисел, количество каждой из цифр. Сами входные символы при этом не запоминаются. Затем проверяется сколько в этом массиве нечетных элементов. Если больше одного, то задача решения не имеет. При наличии решения сначала печатается половина имеющихся цифр 9 (если таковые имеются, в случае нечетного числа цифр – меньшая половина), затем 8 и т.д. до 0, потом печатается цифра, которая встречается во входных данных нечетное число раз, а затем - оставшаяся половина цифр 0 (если таковые имеются, в случае нечетного числа цифр – меньшая половина), 1, и т.д. до 9. Если никаких шифр, кроме 0, во входных данных нет, то задача имеет решение, только если этот ноль единственный. Если нулей четное число, а ненулевая цифра единственная, то решения не существует.

Баллы начисляются только за программу, которая решает задачу хотя бы для одного частного случая (например, для строк, состоящих не более чем из 255 символов), или которая умеет только определять, имеет ли залача решение.

 $\pi$ емонстрационный вариант ЕГЭ 2010 г. ИНФОРМАТИКА и ИКТ. 11 класс 30

```
Пример правильной и эффективной программы на языке Паскаль:
var a:array['0'..'9'] of integer;
  c, c_odd: char; 
  i, k: integer; 
  f: boolean; 
begin 
 for c:='0' to '9' do a[c]:=0;read(c):
  while c<>'.' do 
  begin 
  if c in [10' .. 19'] then a[c] := a[c] + 1;
   read(c); 
  end; 
 k := 0; {количество цифр, встречающихся нечетное число раз}
 for c := 10! to 19! do
 if a[c] mod 2 = 1 then
   begin 
   k := k + 1;
   c_odd := c end; 
 f := (af'0'1 = 1); for c := '1' to '9' do 
 if (a[c] > 1) or (a[c] = 1) and (a['0'] = 0) then f := true;
  if (k > 1)or not f then writeln('NO') else 
  begin 
   writeln('YES'); 
   for c := '9' downto '0' do 
  for i := 1 to a[c] div 2 do
    write(c); 
  if k = 1 then
  write(c_odd);
 for c := 0' to '9' do
  for i := 1 to a[c] div 2 do
    write(c); 
  end 
end.
```
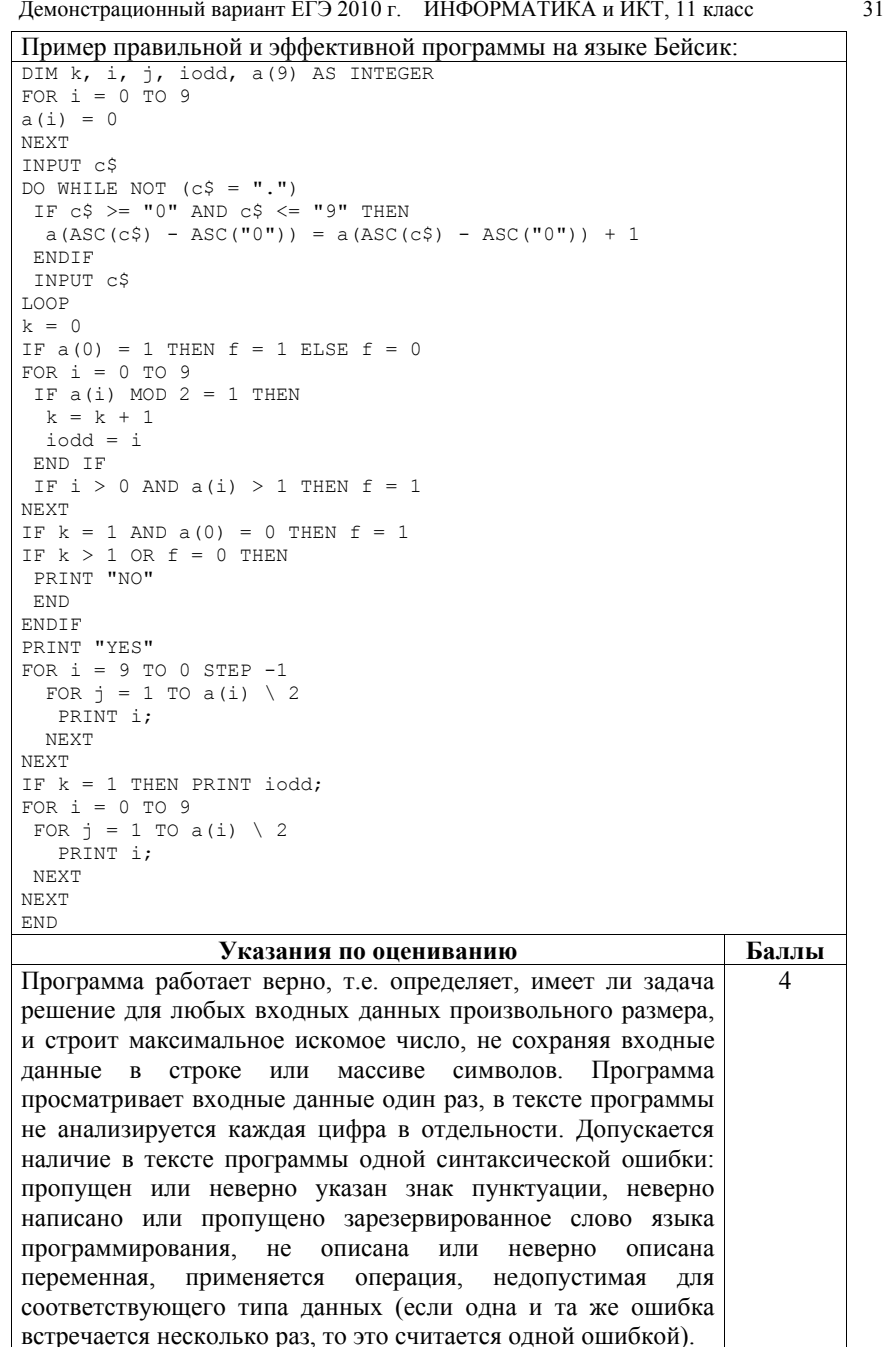

## $\pi$ немонстрационный вариант ЕГЭ 2010 г. ИНФОРМАТИКА и ИКТ. 11 класс 32

Программа работает верно, но входные данные запоминаются в массиве символов или строке, или входные данные считываются несколько раз. Возможно, каждая цифра обрабатывается явным образом (10 операторов IF, в том числе с использованием многоточия, или оператор CASE, содержащий 10 вариантов). Возможно, сохраненные входные данные сортируются одним из стандартных алгоритмов сортировки путем перестановки входных символов, или ответ формируется путем перестановки входных цифр. Допускается наличие от одной до трех синтаксических ошибок, описанных выше. Три балла также выставляется, если в эффективной программе, удовлетворяющей критериям выставления 4 баллов, есть одна ошибка, не относящаяся к алгоритму решения задачи в целом, например, ошибка в принципиально верно организованном вводе данных или в обработке числа. состоящего из одних нулей или из четного числа нулей и одной ненулевой цифры. 3 Программа работает в целом верно, эффективно или нет, но, возможно, выводит значение не максимального искомого числа. Возможно, в реализации алгоритма содержатся 1-2 ошибки (используется знак «/» вместо «\», «div» вместо «mod», выход за границу массива, перевод символов в числа, используется знак « $\leq$ » вместо « $\leq$ =», «ог» вместо «and» и т.п.). Возможно, некорректно организовано считывание входных данных. Допускается наличие от одной до пяти синтаксических ошибок, описанных выше.  $\mathcal{L}$ Программа, возможно, неверно работает при некоторых входных данных, например, при наличии цифры, которая встречается нечетное число раз. Возможно, выводит только «NO» или «YES» и не выводит искомое число, или выводит его неверно. При использовании сортировки допушены ошибки в ее реализации. Допускается до 4 различных ошибок в реализации алгоритма, в том числе описанных в критериях присвоения двух баллов. Допускается наличие от одной до семи синтаксических ошибок, описанных выше. 1 Залание не выполнено или выполнено неверно.  $\vert$  0  $M$ аксимальный балл